## Herstellung der 45° Schiene in CAD - "Volumenkörper"

Aufgabenstellung: Erzeuge die 45° Schiene in Isometrie. Die Aluplatte hat die Maße 60 x 2 x 170. Verwende dazu die abgebildeten Befehle und schreibe den Namen des Befehls darunter.

Planungsschritte in SE-V20

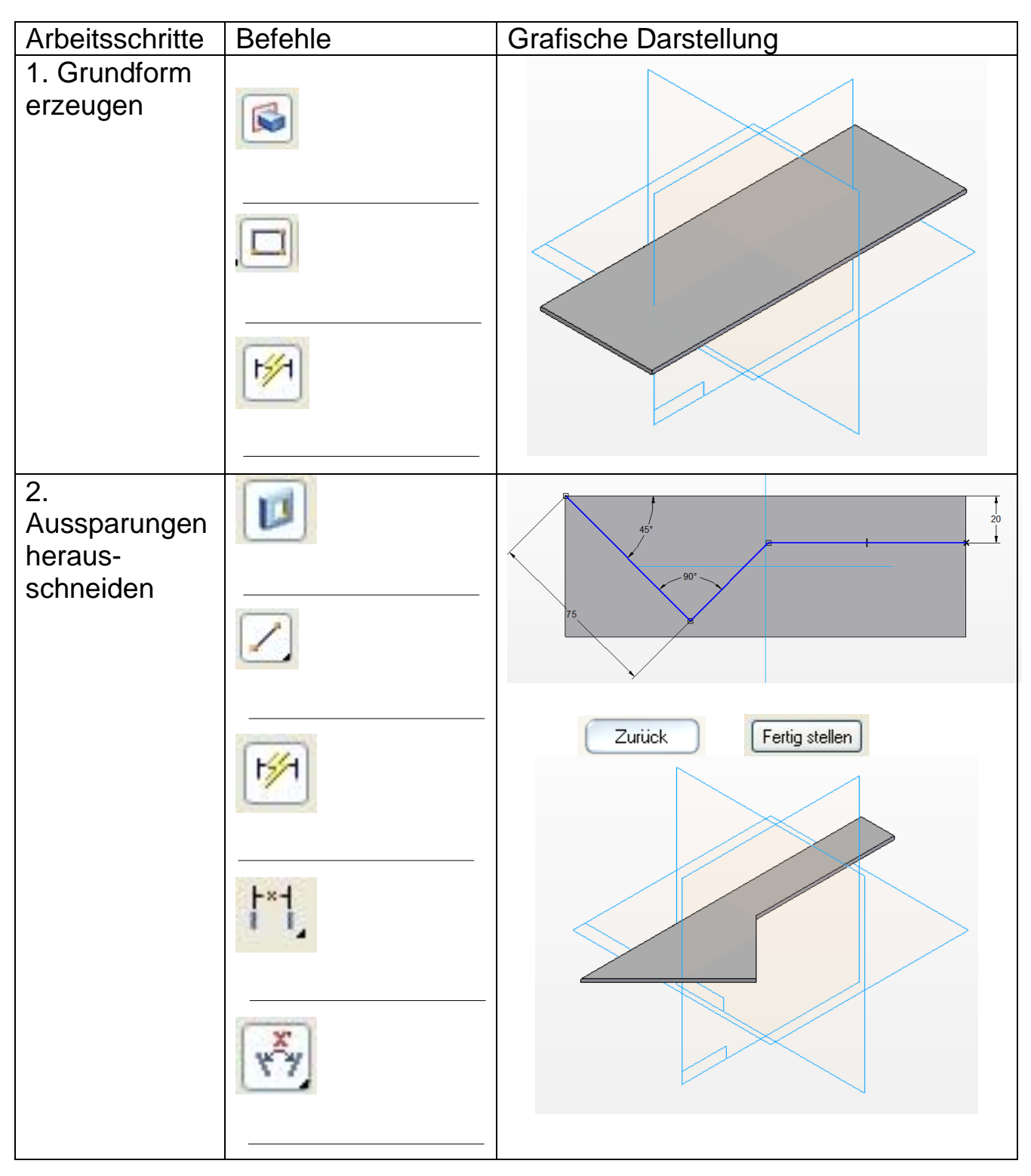

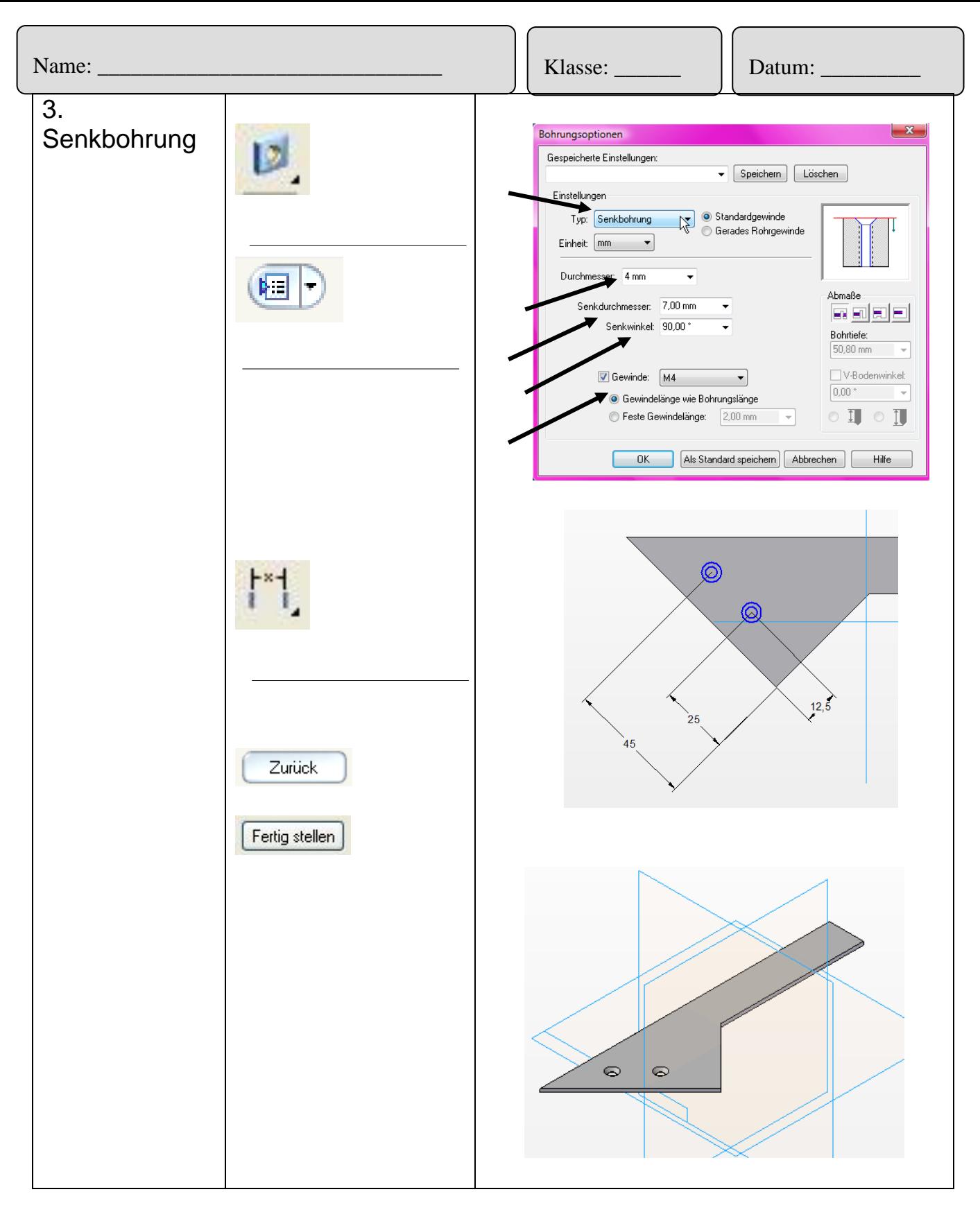

## Notizen: